# Scanners

### Scanners

- Sometimes called *lexers*
- Recall: scanners break input stream up into a set of tokens
	- Identifiers, reserved words, literals, etc.
- What do we need to know?
	- How do we define tokens?
	- How can we recognize tokens?
	- How do we write scanners?

# Regular expressions

- Regular sets: set of strings defined by regular expressions
	- Strings are regular sets (with one element): purdue 3.14159
		- So is the empty string:  $\lambda$  (sometimes use  $\epsilon$  instead)
	- Concatentations of regular sets are regular: purdue3.14159
		- To avoid ambiguity, can use  $($  ) to group regexps together
	- A choice between two regular sets is regular, using |: (purdue|3.14159)
	- 0 or more of a regular set is regular, using  $*$ : (purdue) $*$
	- Some other notation used for convenience:
		- Use Not to accept all strings *except* those in a regular set
		- Use ? to make a string optional:  $x$ ? equivalent to  $(x|\lambda)$
		- Use + to mean 1 or more strings from a set:  $x+$  equivalent to  $xx*$
		- Use  $\lceil \cdot \rceil$  to present a range of choices:  $\lceil \cdot \rceil$  equivalent to  $(\lceil \cdot \rceil 2 \rceil 3)$

# Examples of regular expressions

- Numbers:  $D = [0-9]+$
- Words:  $L = [A-Za-z]+$
- Literals (integers or floats):  $\cdot$ ?D+(.D\*)?
- Identifiers:  $(|L)(||L|D)^*$
- Comments (as in Micro): --  $Not(\n) * \n$
- More complex comments (delimited by  $\#$ #, can use  $\#$  inside comment):  $\# \# ((\# \Lambda) \text{Not} (\#))^* \# \#$

#### Finite automata

• Finite state machine which will only *accept* a string if it is in the set defined by the regular expression

 $(a b c+) +$ 

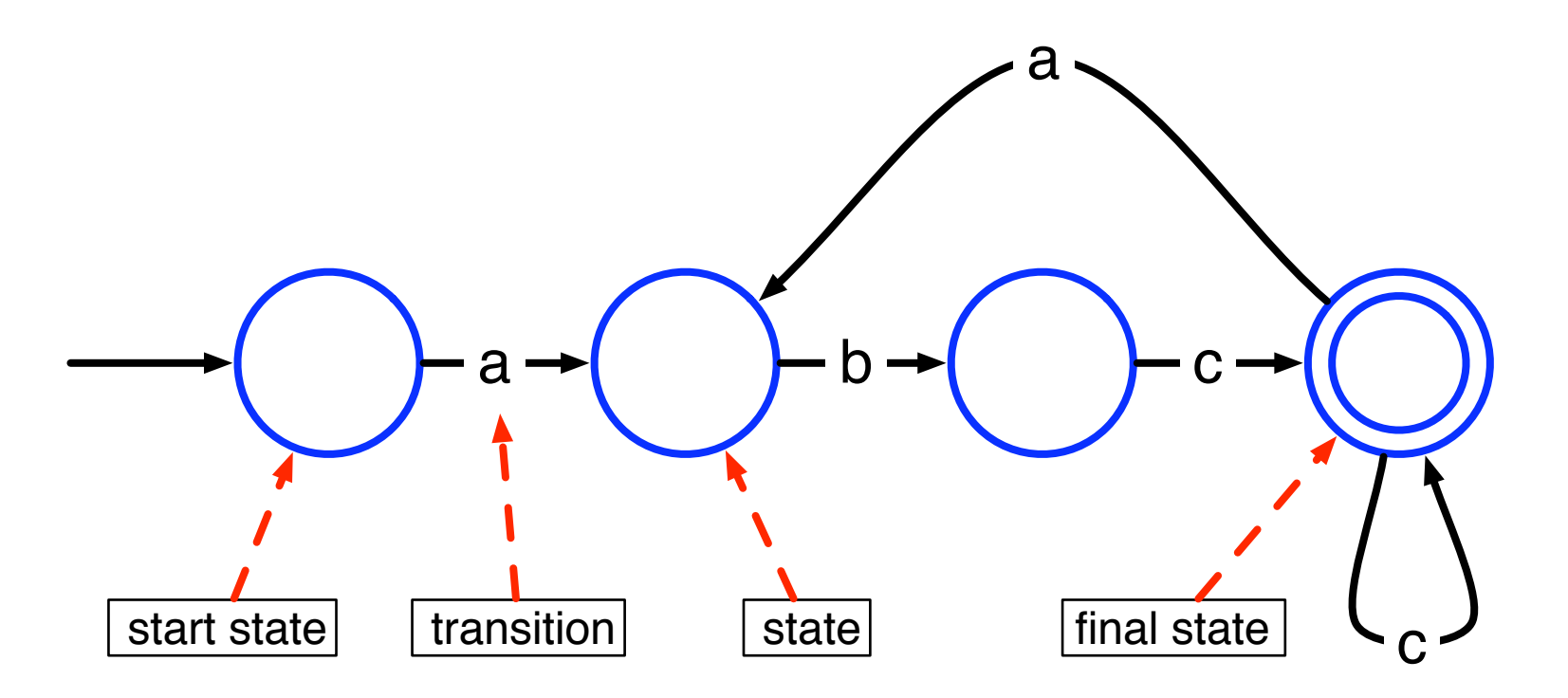

# λ transitions

- Transitions between states that aren't triggered by seeing another character
	- *•* Can *optionally* take the transition, but do not have to
	- *•* Can be used to link states together

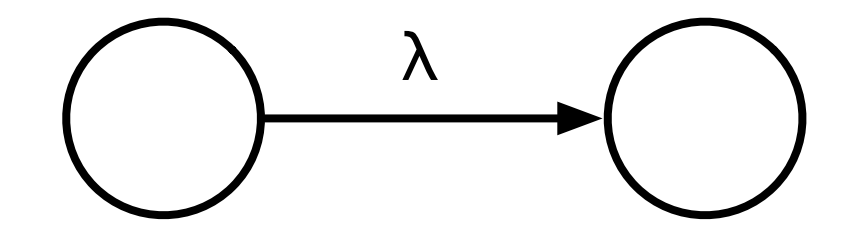

### Non-deterministic FA

- Note that if a finite automaton has a  $\lambda$ -transition in it, it may be *non-deterministic* (do we take the transition? or not?)
	- More precisely, FA is non-deterministic if, from one state reading a single character could result in transition to multiple states
- How do we deal with non-deterministic finite automata (NFAs)?

# "Running" an NFA

- Intuition: take every possible path through an NFA
	- Essentially, parallel execution of NFA
	- Maintain a "pointer" that tracks the current state
	- Every time there is a choice, "split" the pointer, and have one pointer follow each choice
	- Track each pointer simultaneously
		- If a pointer gets stuck, stop tracking it
		- If any pointer reaches an accept state at the end of input, accept

# Example

• How does this NFA handle the string "aba"?

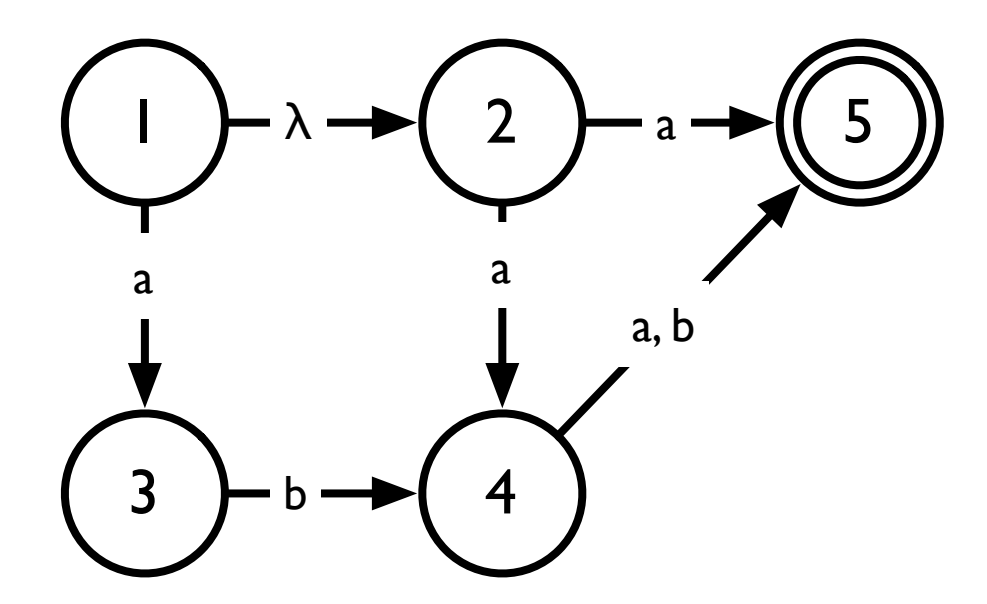

# Building a FA from a regexp

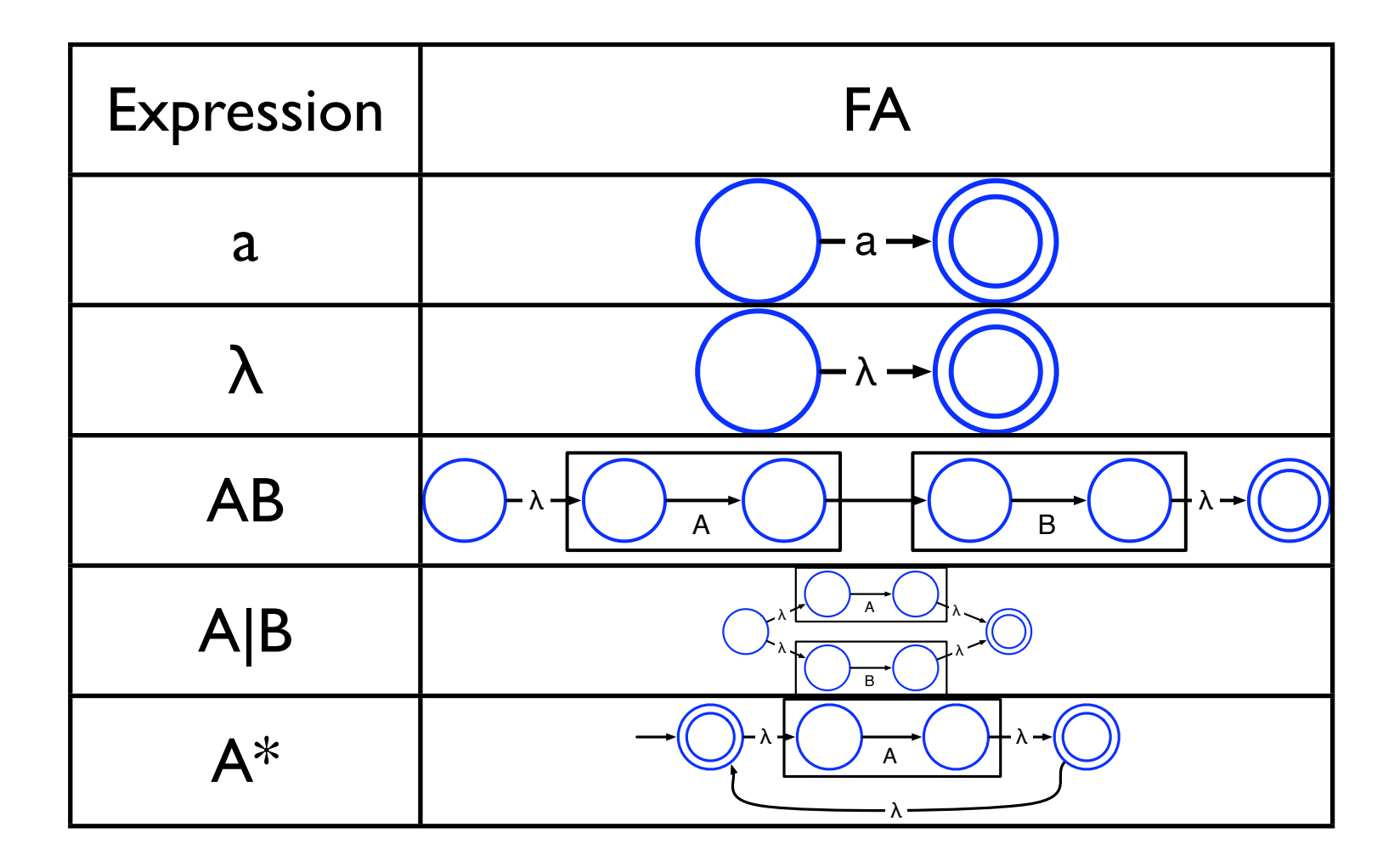

Mini-exercise: how do we build an FA that accepts Not(A)?

## NFAs to DFAs

- Can convert NFAs to *deterministic* finite automata (DFAs)
	- No choices never a need to "split" pointers
- Initial idea: simulate NFA for all possible inputs, any time there is a new configuration of pointers, create a state to capture it
	- Pointers at states 1, 3 and 4  $\rightarrow$  new state {1, 3, 4}
- Trying all possible inputs is impractical; instead, for any new state, explore all possible *next* states (that can be reached with a single character)
- Process ends when there are no new states found
- Algorithm on page 82 of textbook
- This can result in very large DFAs!

# Example

• Convert the following into a DFA

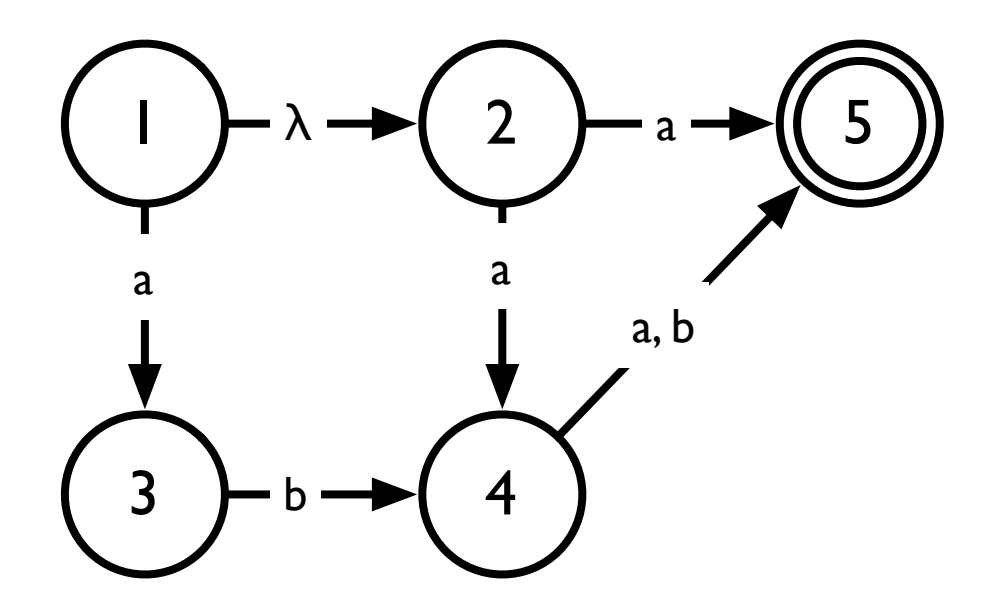

### DFA reduction

- DFAs built from NFAs are not necessarily optimal
	- May contain many more states than is necessary  $(ab)$  =  $(ab)(ab)$ \*

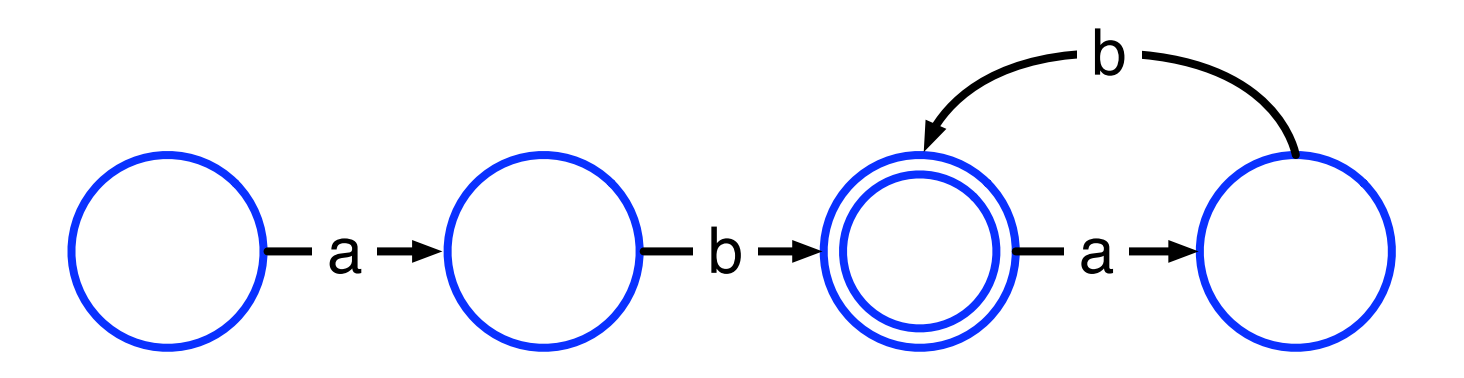

### DFA reduction

- DFAs built from NFAs are not necessarily optimal
	- May contain many more states than is necessary  $(ab)$  =  $(ab)(ab)$ \*

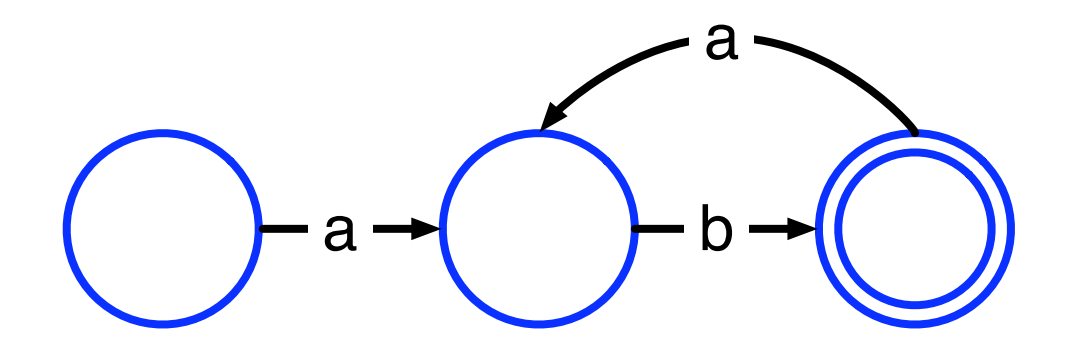

### DFA reduction

- Intuition: merge equivalent states
	- Two states are equivalent if they have the same transitions to the same states
- Basic idea of optimization algorithm
	- Start with two big nodes, one representing all the final states, the other representing all other states
	- Successively split those nodes whose transitions lead to nodes in the original DFA that are in different nodes in the optimized DFA
	- See algorithm on page 85 of textbook

# Example

• Simplify the following

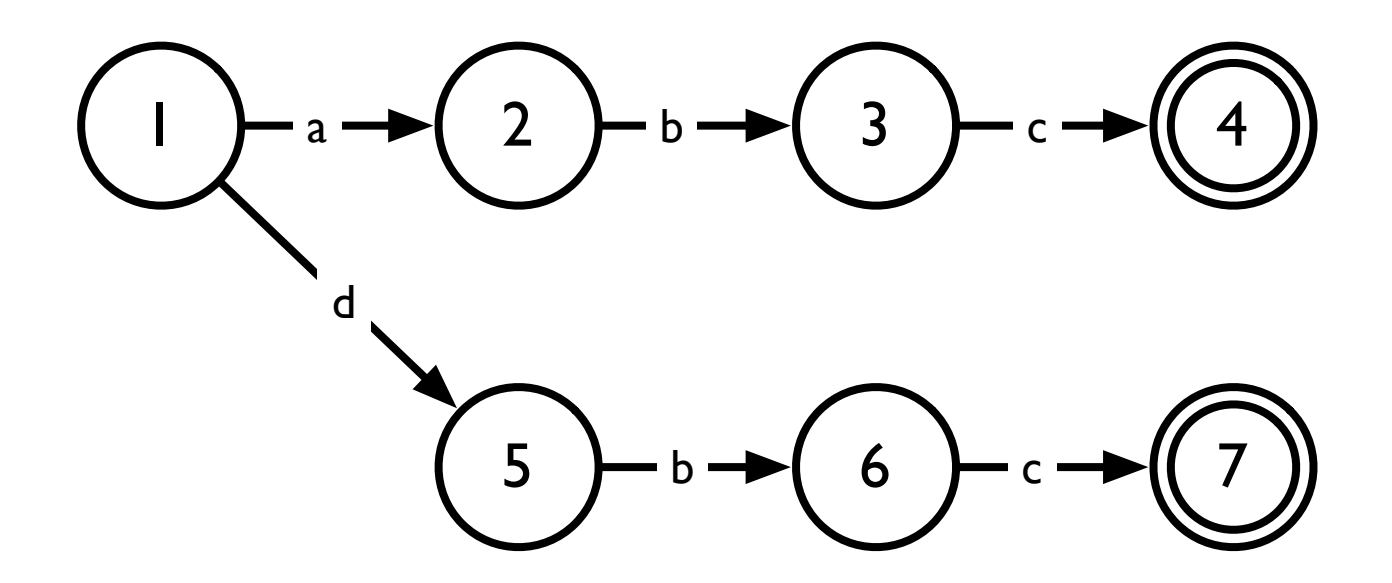

### Transition tables

- Table encoding states and transitions of FA
	- I row per state, I column per possible character
	- Each entry: if automaton in a particular state sees a character, what is the next state?

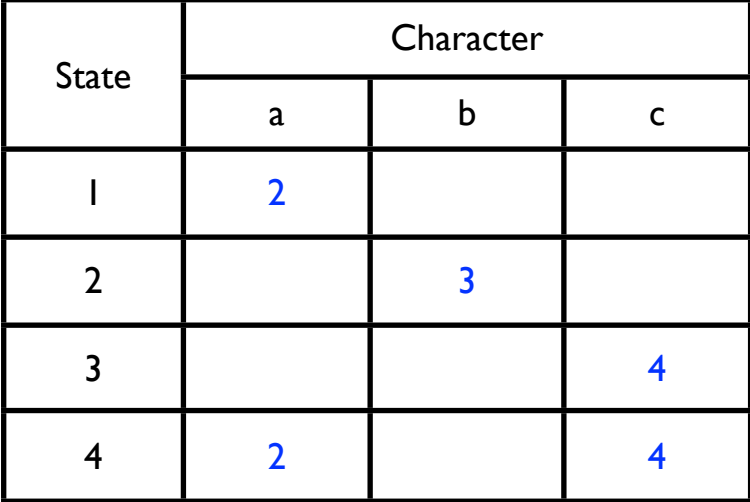

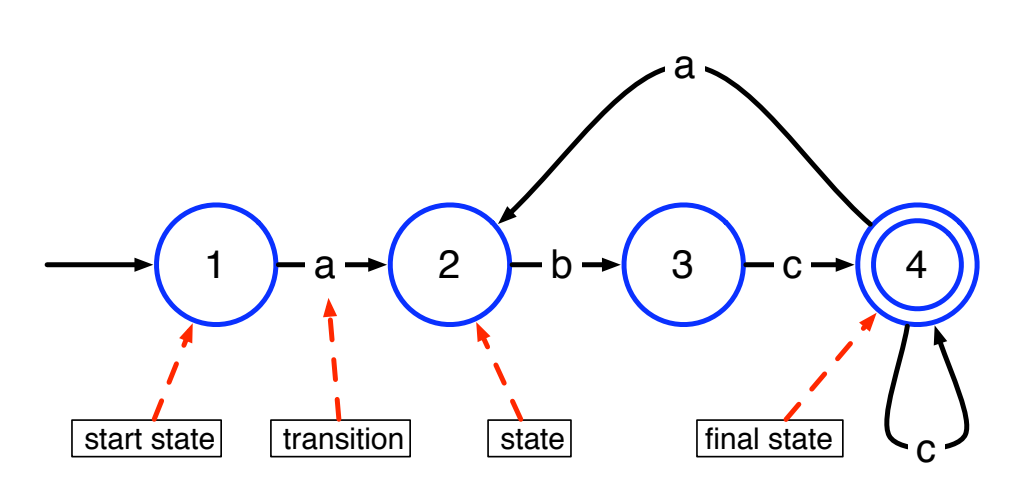

#### Finite automata program

Using a transition table, it is straightforward to write a program to recognize strings in a regular language

```
state = initial_state; //start state of FA
while (true) {
   next_{char} = getc();
    if (next_char == EOF) break;
   next\_state = T[state][next\_char]; if (next_state == ERROR) break;
    state = next_state;
}
if (is_final_state(state))
    //recognized a valid string
else
    handle_error(next_char);
```
### Alternate implementation

• Here's how we would implement the same program "conventionally"  $next_{char} = getc()$ ; while (next\_char == 'a') {  $next_{char} = getc()$ ; if (next\_char != 'b') handle\_error(next\_char);  $next_{char} = getc()$ ; if (next\_char != 'c') handle\_error(next\_char); while (next\_char ==  $(c')$  {  $next_{char} = getc()$ ; if (next\_char == EOF) return; //matched token if (next\_char ==  $(a')$  break; if (next\_char != 'c') handle\_error(next\_char); } } handle\_error(next\_char);

### **Transducers**

- Simple extension of a FA which also outputs the recognized string
- Recognized characters are output; everything else is discarded
	- Annotate transitions:
		- $\bullet$   $T(x)$ : "toss" x
		- x: "save" x
- Example: DFA to recognize comments and "if" token

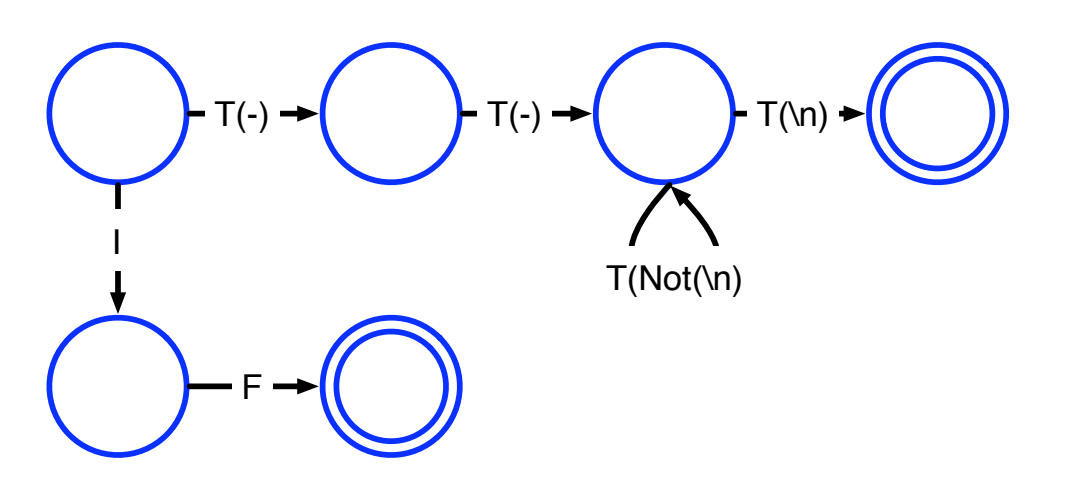

# Example: Transducer for strings

- Recognize quoted strings
- Can use double quotation marks ("") within string to produce a quotation mark
- $\bullet$  (" (Not(") | "")\* ")
- Examples:
	- "ECE 468"
		- ➡ ECE 468
	- "Scanning is ""fun"""
		- Scanning is "fun"

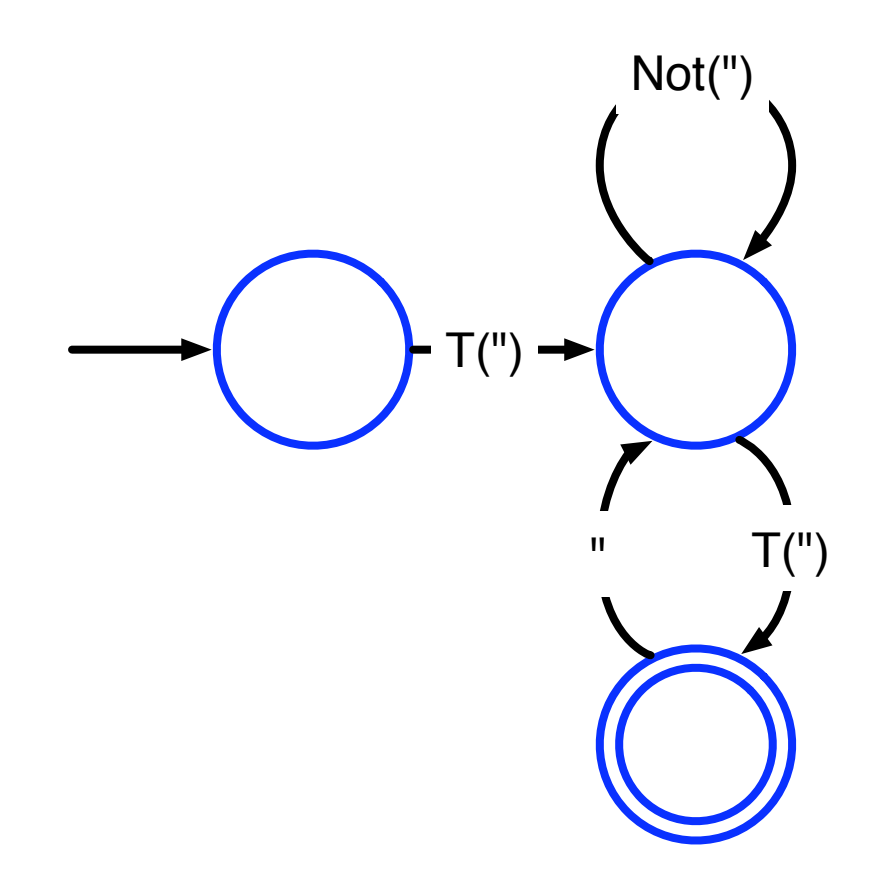

Monday, August 27, 12

# Practical Consderations

Or: what do I have to worry about if I'm actually going to write a scanner?

# Handling reserved words

- Keywords can be written as regular expressions. However, this leads to a big blowup in FA size
	- Consider writing a regular expression that accepts identifiers which *cannot* be if, while, do, for, etc.
- Usually better to specify reserved words as "exceptions"
	- Capture them using the identifier regexp, and then decide if the token corresponds to a reserved word

# Generating symbol table entries

- In simple languages, the scanner can build the symbol table directly
- In more complex languages, with complicated scoping rules, this needs to be handled by the parser

### Lookahead

- Up until now, we have only considered matching an entire string to see if it is in a regular language
- What if we want to match multiple tokens from a file?
	- Distinguish between int a and inta
	- We need to *look ahead* to see if the next character belongs to the current token
	- If it does, we can continue
	- If it doesn't, the next character becomes part of the next token

### Multi-character lookahead

- Sometimes, a scanner will need to look ahead more than one character to distinguish tokens
- **Examples** 
	- Fortran:  $DO = 1,100$  (loop) vs.  $DO = 1.100$  (variable assignment)
	- Pascal: 23.85 (literal) vs. 23..85 (range)

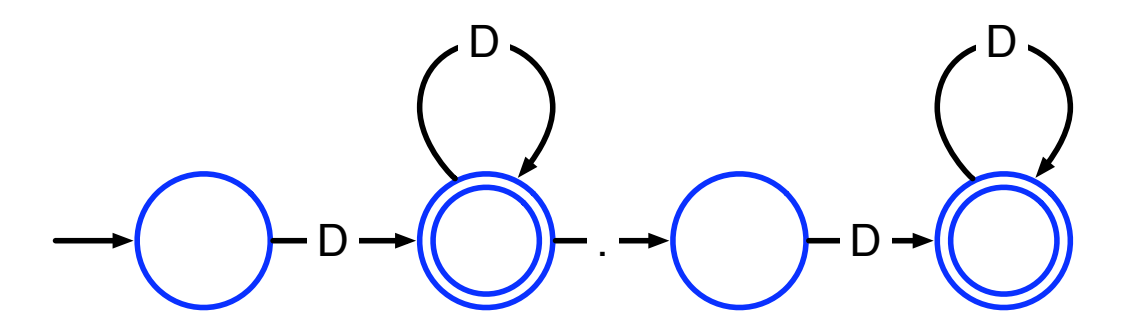

• 2 solutions: Backup or special "action" state

### Multi-character lookahead

- Sometimes, a scanner will need to look ahead more than one character to distinguish tokens
- **Examples** 
	- Fortran:  $DO = 1,100$  (loop) vs.  $DO = 1.100$  (variable assignment)
	- Pascal: 23.85 (literal) vs. 23..85 (range)

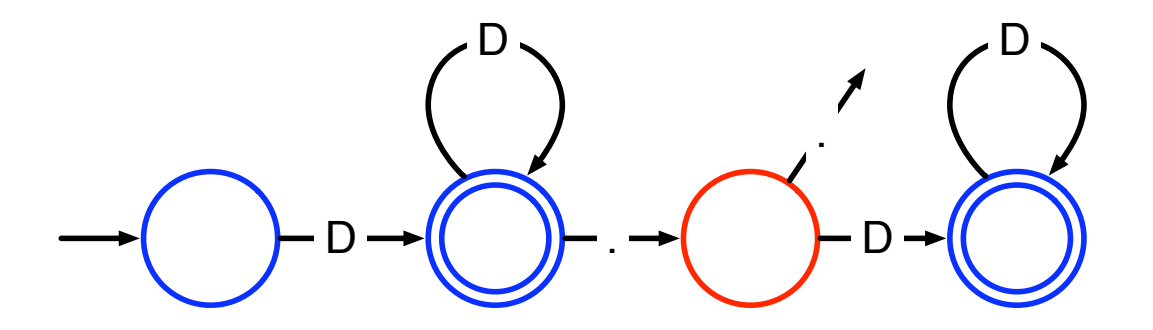

• 2 solutions: Backup or special "action" state

# General approach

- Remember states  $(T)$  that can be final states
- Buffer the characters from then on
- If stuck in a non-final state, back up to T, restore buffered characters to stream
- Example: 12.3e+q

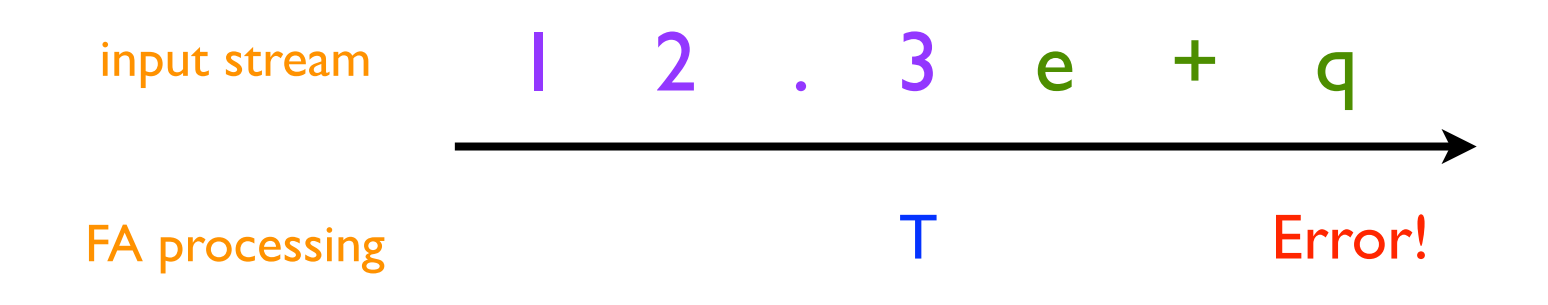

# Why can't we do this?

• Just build an FA which recognizes the string

 $D^+(\lambda |D^+)(. |..)D^+(\lambda |D^+)$  and recognize the final state we are in to determine the token type?

Note that this will recognize tokens of the form 12.3 and 12..3

# Error Recovery

- What do we do if we encounter a lexical error (a character which causes us to take an undefined transition)?
- Two options
	- Delete all currently read characters, start scanning from current location
	- Delete *first* character read, start scanning from second character
		- This presents problems with ill-formatted strings (why?)
		- One solution: create a new regexp to accept runaway strings

# Scanner Generators

### Scanner generators

- Essentially, tools for converting regular expressions into finite automata
- Two well-known tools
	- ScanGen: a scanner generator that produces transition tables for a finite automaton driver program (as we saw earlier)
	- Lex: generates a scanner directly, makes use of userwritten "filter" functions to output tokens

## ScanGen

- User defines the input to ScanGen using a file with three sections:
	- Options : ScanGen settings for table optimization, etc.
	- Character classes : define sets of characters (e.g., digits)
	- Token definitions :
		- Token name { minor major } = regexp
			- Can include "except" clauses to simplify regexps
			- Can "toss" parts of regexps
	- Sample ScanGen input (for Micro language): page 61 of textbook

### ScanGen driver

• Driver routine provides the actual scanner, which will be called by the parser

```
void scanner(codes *major,
               codes *minor,
               char *token_text)
```
Reads input character stream, drives the finite automaton using the table generated by ScanGen, and returns found tokens

### ScanGen tables

- ScanGen produces two tables:
	- State table: next\_state[NUM\_STATES][NUM\_CHARS]
		- Encodes transition table
	- Action table: action[NUM\_STATES][NUM\_CHARS]
		- Tells the driver when a complete token is recognized (i.e., defines accepting states), and what to do with the "lookahead" character

### Actions

- Action table has 6 possible values
	- ERROR: scan error
	- MOVEAPPEND: add next character to token string and continue
	- MOVENOAPPEND: "toss" next character and continue
	- HALTAPPEND: add next character to token string and return it (final state)
	- HALTNOAPPEND: "toss" next character and return token (final state)
	- HALTREUSE: put next character back on to input and return token (final state)
- Question: Why no "MOVEREUSE" state?
- Driver program on pages 65–66 of textbook

# Lex (Flex)

- Commonly used Unix scanner generator (superseded by Flex)
- Has character classes and regular expressions like ScanGen but some key differences:
	- After each token is matched, calls user-defined "filter" function, which processes identified token before returning it to parser
		- Hence, no "Toss" facility (why?)
	- No exception list
		- Instead, supports matching multiple regexps.
			- Matches longest token (i.e., doesn't think  $if a$  is  $IF$   $ID(a)$ )
			- In case of tie, returns earliest-defined regexp
				- To treat if as a reserved word instead of an identifier, define token IF before defining identifiers.

#### Lex operation

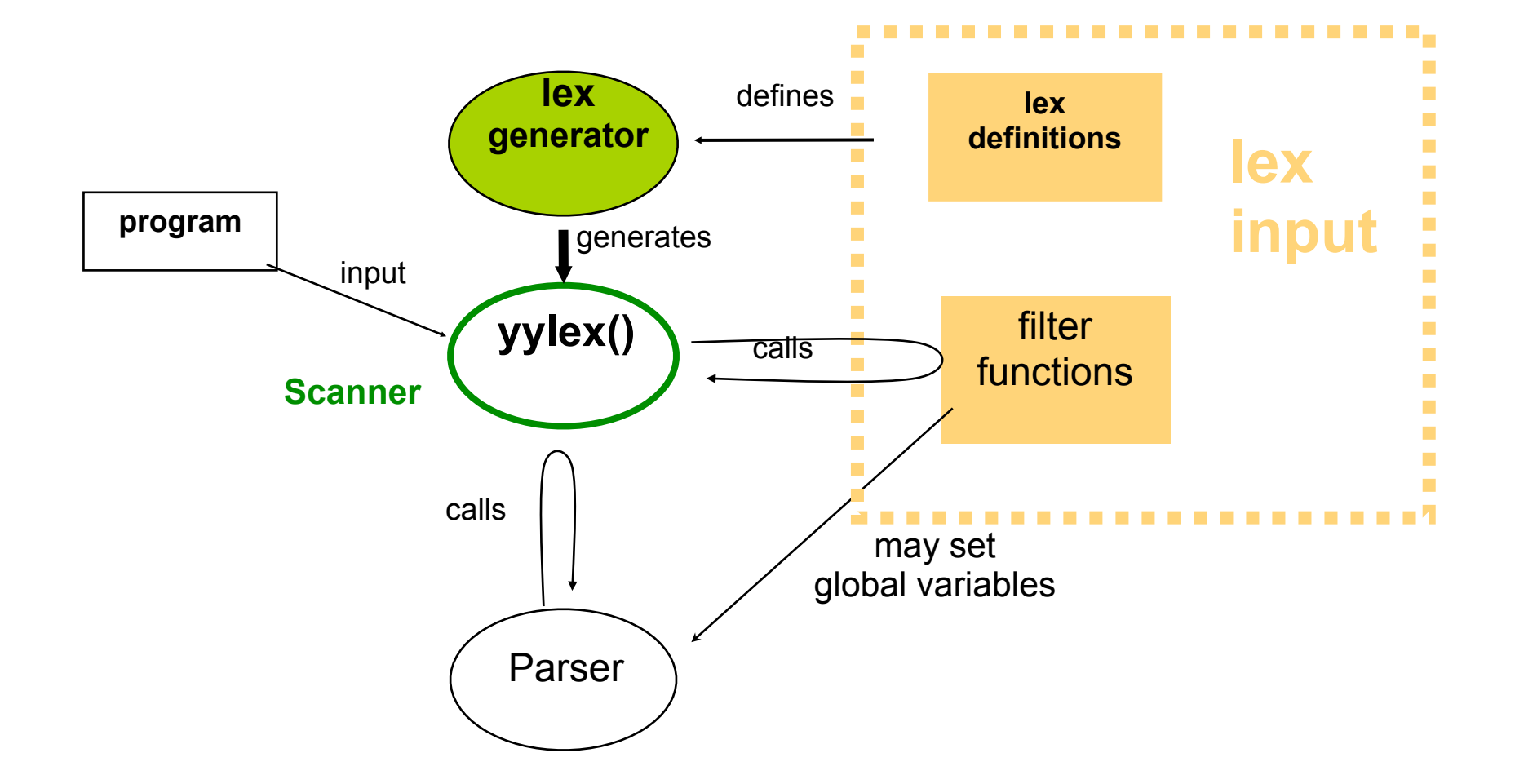

Example of Lex input on page 67 of textbook

### Next Time

- We've covered how to tokenize an input program
- But how do we decide what the tokens actually say?
	- How do we recognize that IF  $ID(a) OP(\le) ID(b)$  {  $ID(a) ASSIGN LIT(5)$ ; } is an if-statement?
- Next time: Parsers